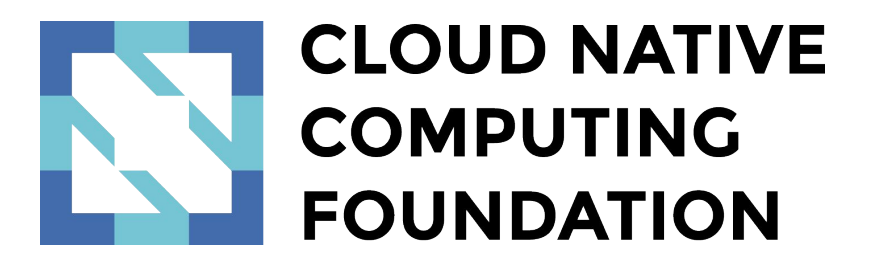

**Webinar Series**

# Introduction to CNI

August 24, 2017

### Your Presenters

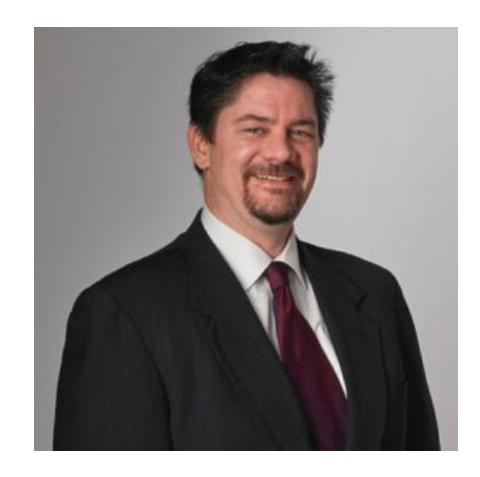

**Ken Owens** VP Digital Native Architecture **Mastercard** 

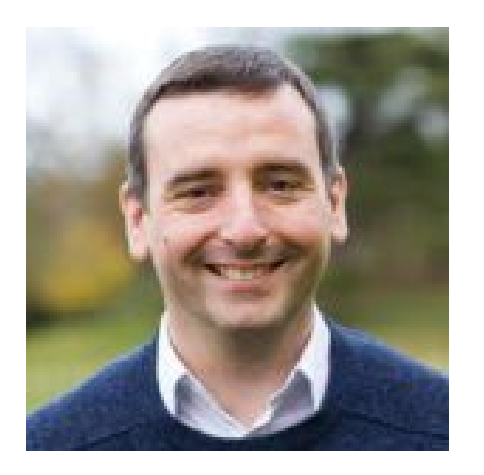

**Bryan Boreham** Director of Engineering, **WeaveWorks** @bboreham

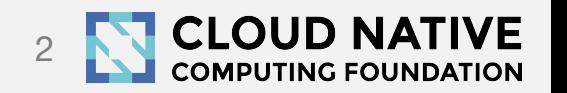

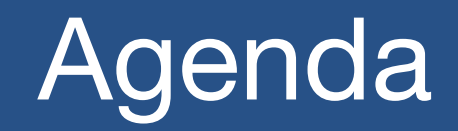

### What is CNI? Who uses CNI - runtimes and plugins Recent developments The Future

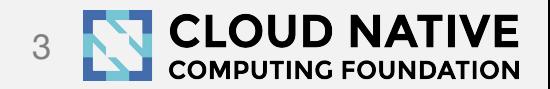

### CNI in the CNCF Reference Architecture

#### Runtime

Provisioning

- Resource Management
	- Image Management
	- Container Management
	- Compute Resources
- **• Cloud Native Network** 
	- **• Network Segmentation and Policy**
	- **• SDN & APIs (eg CNI, libnetwork)**
- Cloud Native- Storage
	- Volume Drivers/Plugins
	- Local Storage Management
	- Remote Storage Access

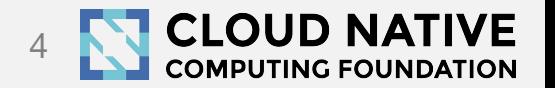

- The simplest possible interface between container runtime and network implementation
- Originated at CoreOS as part of Rkt
- Now a CNCF project

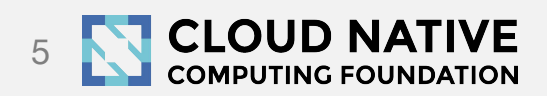

### What is CNI?

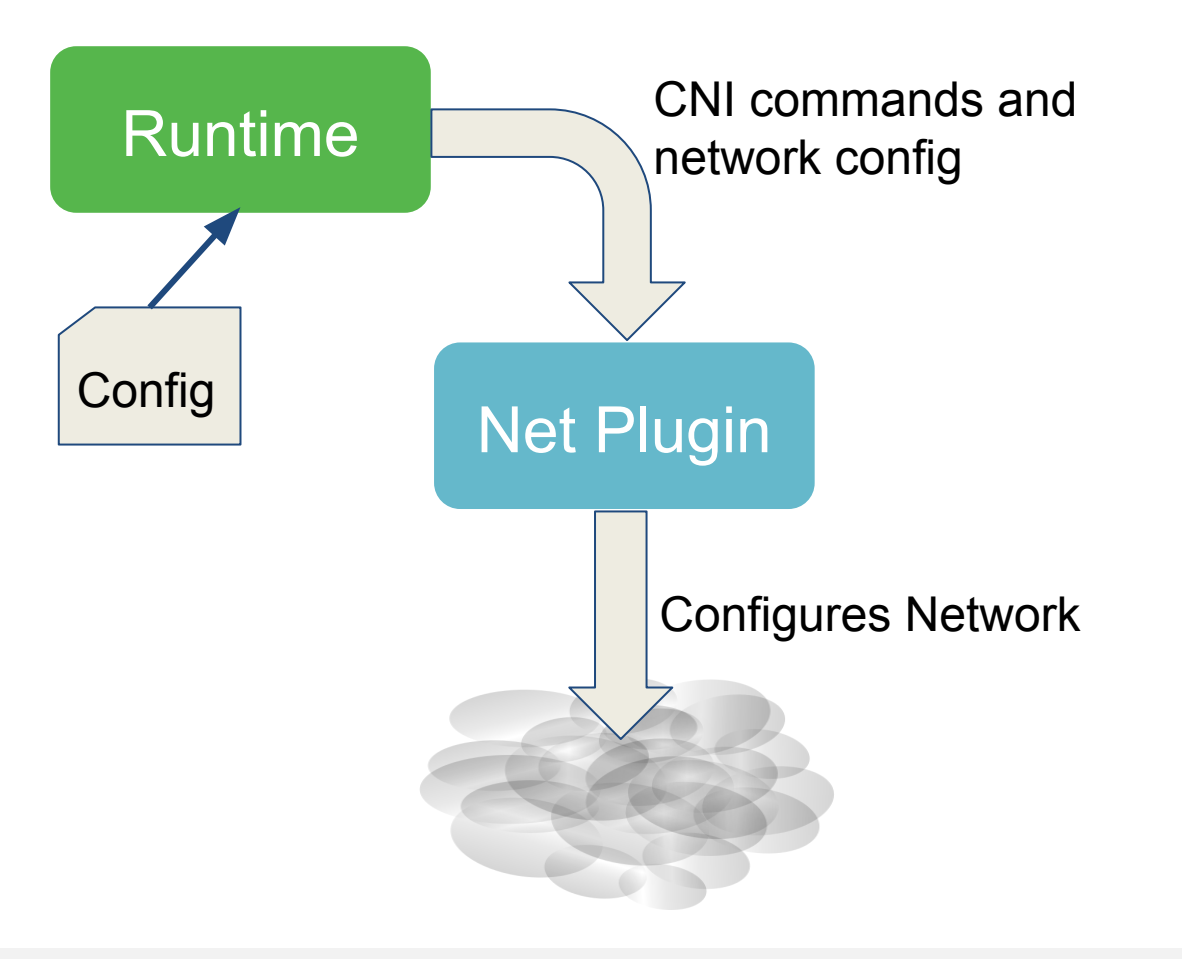

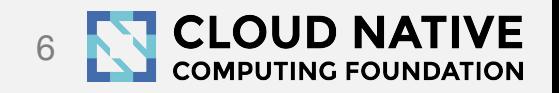

### What does a CNI call look like?

### Set some environment variables and go!

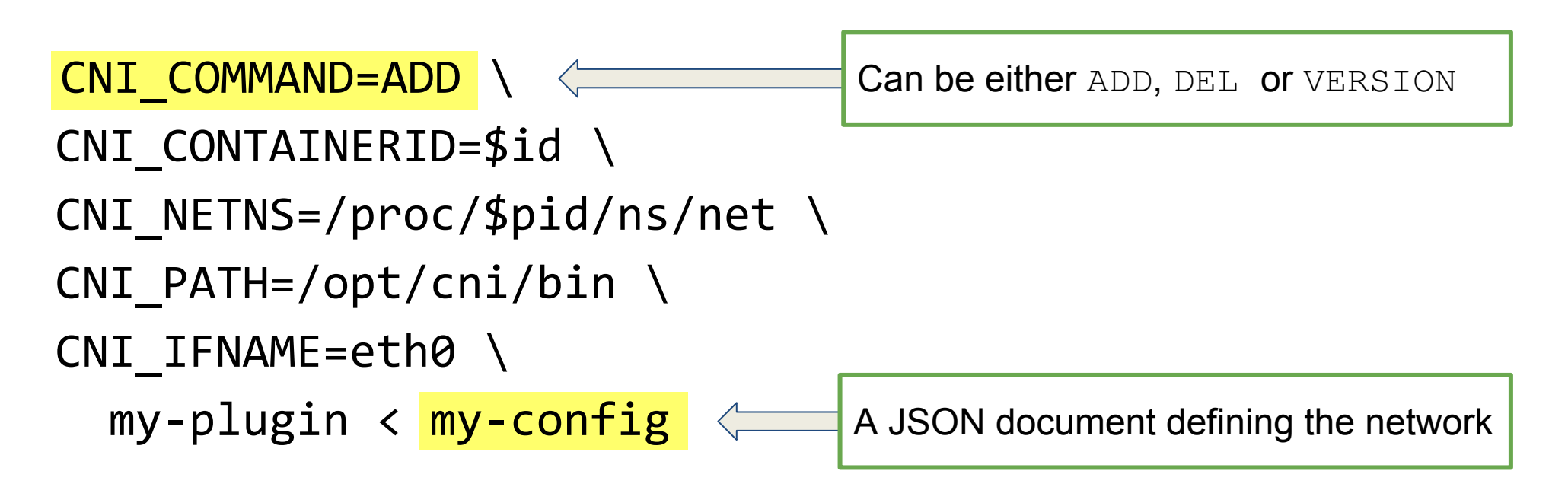

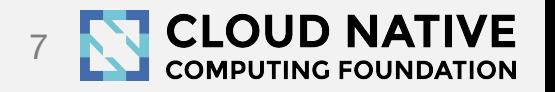

### What does a CNI config look like?

}

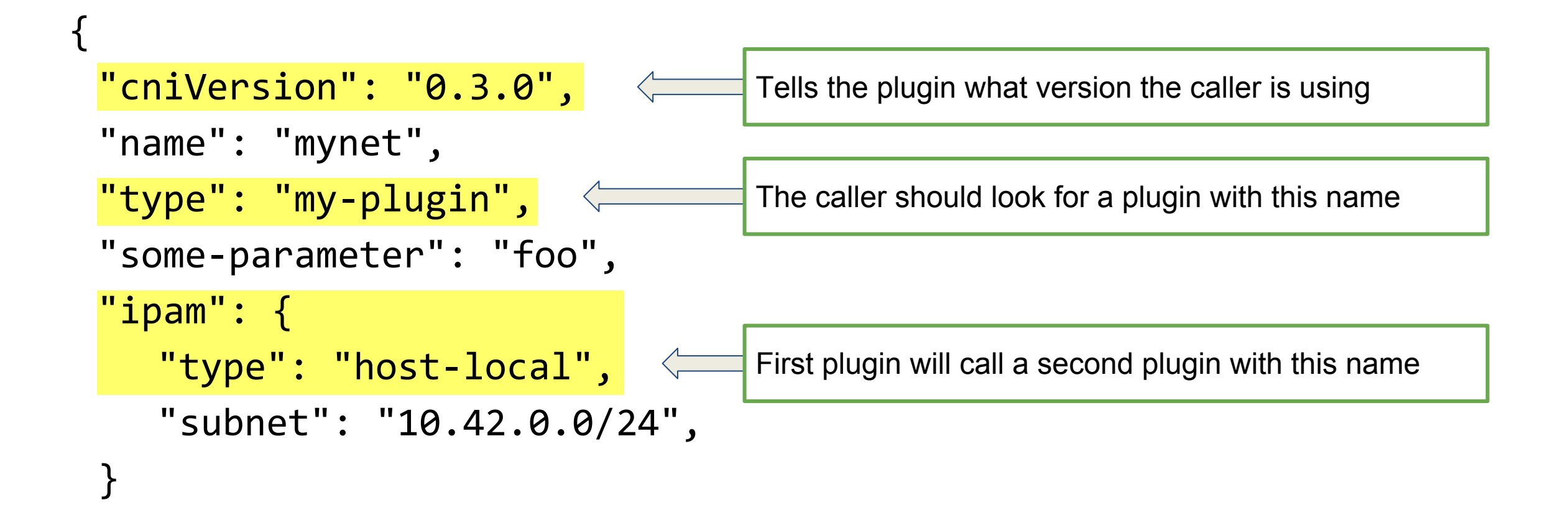

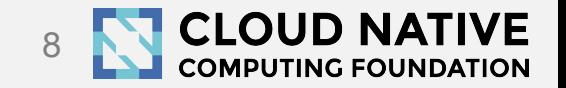

### Network plugin calls IPAM plugin

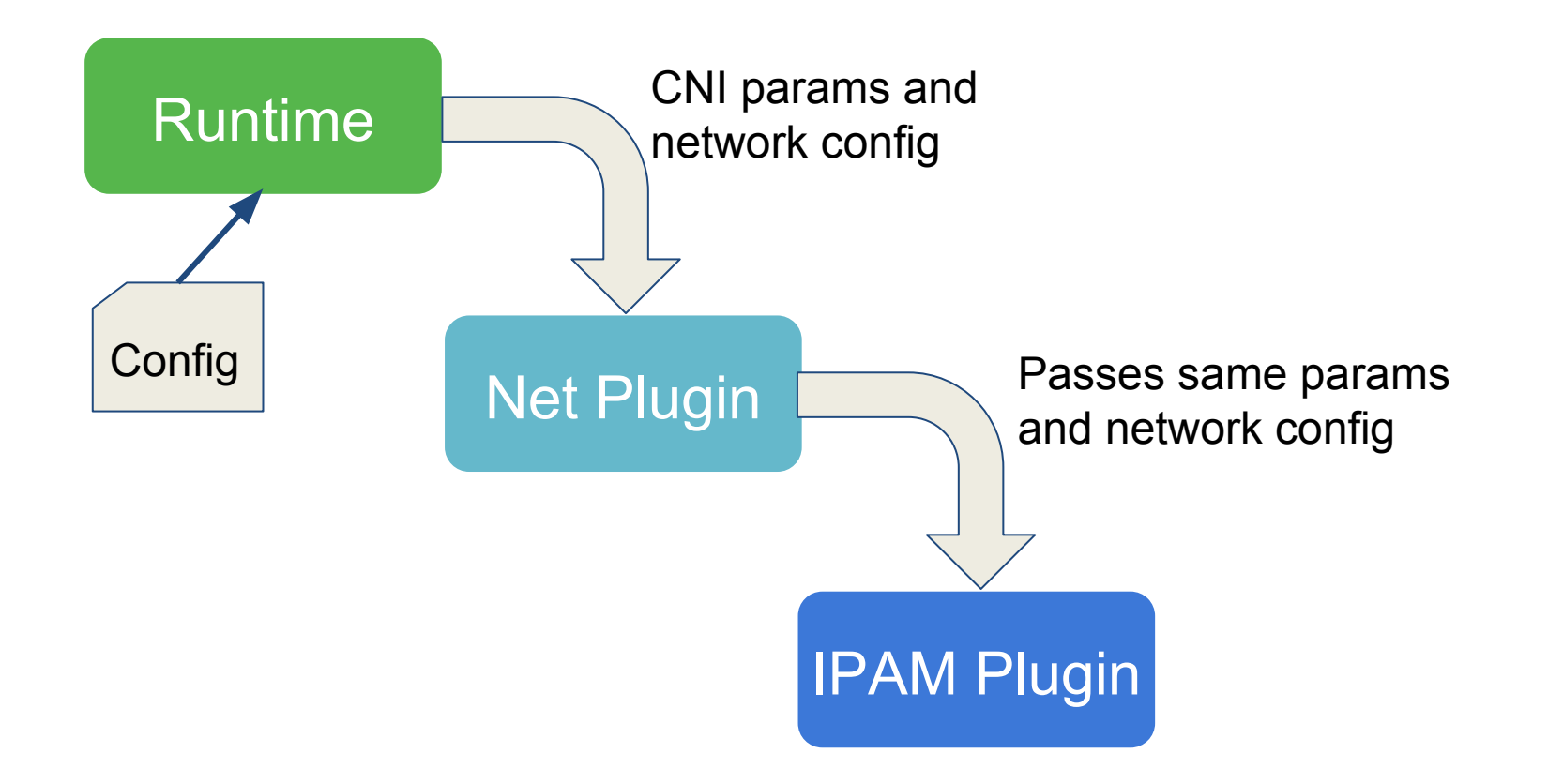

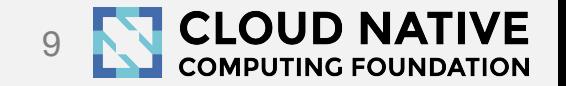

### CNI project repo

<https://github.com/containernetworking/cni>

- CNI Specification: the API between runtimes and network plugins
- Conventions: extensions to the API that are not required for all plugins
- Library: a Go implementation of the CNI specification that plugins and runtimes can use
- 5 maintainers
- 63 contributors from 10+ companies
- 785 stars

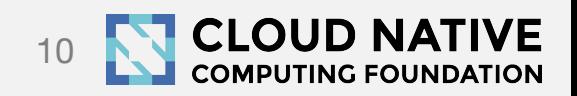

## CNI plugins repo

#### [https://github.com/containernetworking/plugins](https://github.com/containernetworking/cni)

#### **Main: interface-creating**

- bridge
- ipvlan
- loopback
- macvlan
- ptp
- vlan

### **IPAM: IP address allocation**

- dhcp
- host-local

#### **Meta: other plugins**

- flannel
- tuning
- portmap

#### **Sample**

• The sample plugin provides an example for building your own plugin.

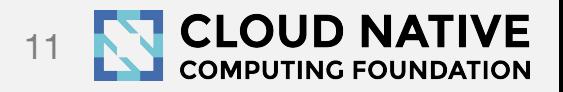

### **Ecosystem**

#### **Container runtimes**

- [rkt container engine](https://coreos.com/blog/rkt-cni-networking.html)
- [Kubernetes](http://kubernetes.io/docs/admin/network-plugins/)
- [Kurma container runtime](http://kurma.io/)
- [Cloud Foundry a platform for cloud](https://github.com/cloudfoundry-incubator/netman-release) [applications](https://github.com/cloudfoundry-incubator/netman-release)
- [Mesos a distributed systems kernel](https://github.com/apache/mesos/blob/master/docs/cni.md)

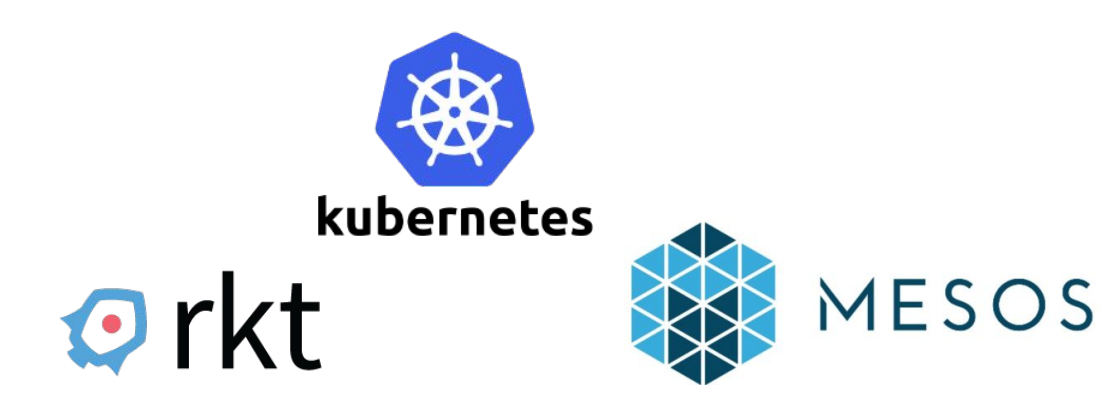

#### **3rd party plugins**

- [Weave Net](https://github.com/weaveworks/weave)
- [Project Calico](https://github.com/projectcalico/calico-cni)
- **[Contiv](https://github.com/contiv/netplugin)**
- [SR-IOV](https://github.com/hustcat/sriov-cni)
- [Cilium](https://github.com/cilium/cilium)
- [Infoblox](https://github.com/infobloxopen/cni-infoblox)
- [Multus](https://github.com/Intel-Corp/multus-cni)
- [Romana](https://github.com/romana/kube)
- [CNI-Genie](https://github.com/Huawei-PaaS/CNI-Genie)

CLOUDFQUNDRY

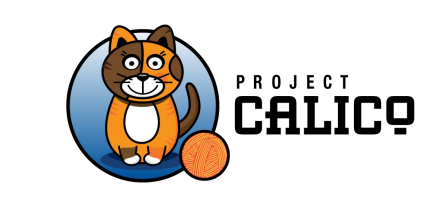

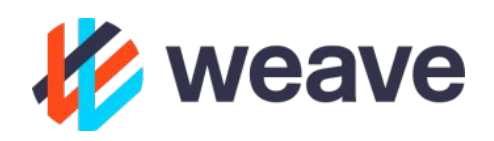

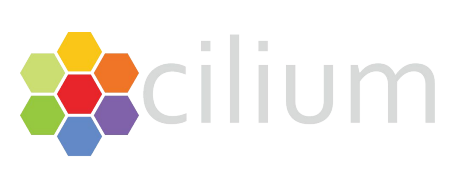

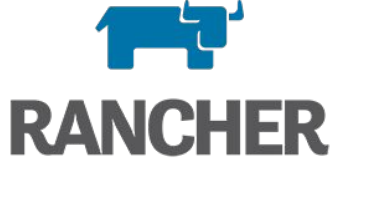

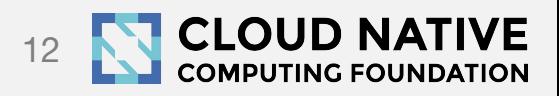

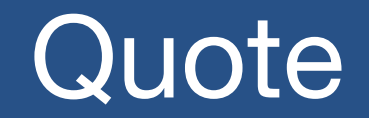

- *"Our forthcoming ECS [Task Networking capabilities](https://github.com/aaithal/amazon-ecs-agent/blob/cec1ece6d619aaafe4b485cb4b74e1aafa786428/proposals/eni.md) are written as a [CNI](https://github.com/containernetworking) plugin, and we expect CNI to be the basis for all container-based networking on AWS."*
- Adrian Cockroft, VP of Cloud Architecture, AWS

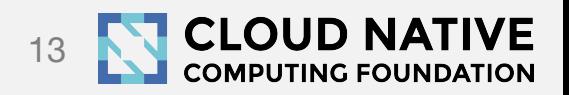

### Recent developments

### • Chaining (new in 0.5)

- Configure a list of plugins, not just one
- Runtime will call each one in turn
- Capability arguments give extra info to the runtime

### • IPv6 (completed in 0.6)

- Spec now allows multiple addresses to be returned
- All base plugins support IPv6

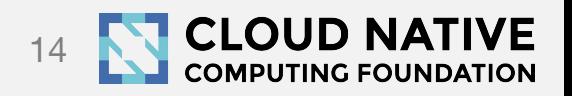

### Chaining config list example

```
 { "cniVersion": "0.3.0",
   "name": "weave",
    "plugins": [
        { "type": "weave-net",
            "hairpinMode": true
        },
        { "type": "portmap",
            "capabilities": { "portMappings": true },
            "snat": true
}
    ] }
```
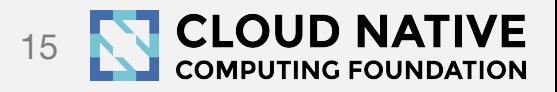

### Chaining multiple plugins

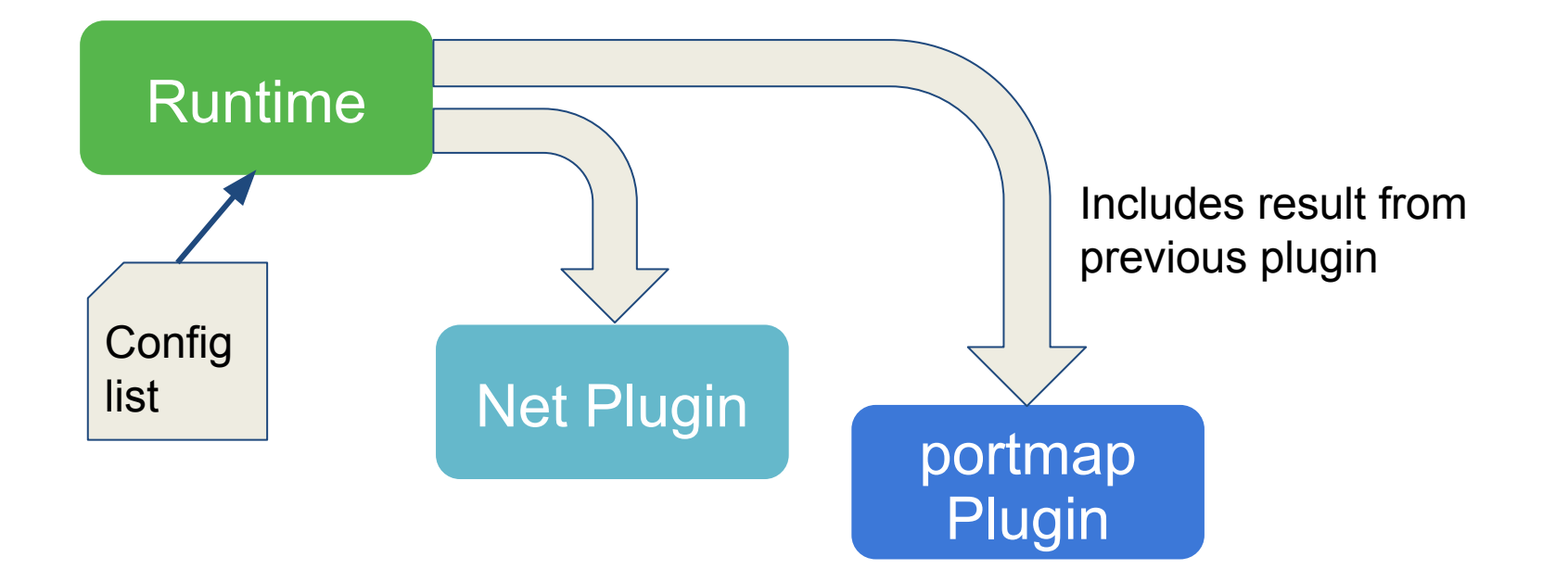

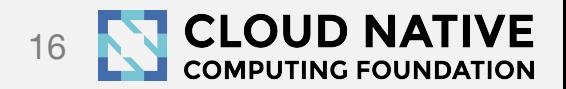

### Looking forward

### GET command

• For runtime to query the status of an interface

### Kubernetes kubenet as pure CNI

• Currently part CNI and part embedded inside kubelet

### CNI v1.0

- Stable spec, with strategy and tooling for backwards compatibility
- Complete test coverage
- Release from CI

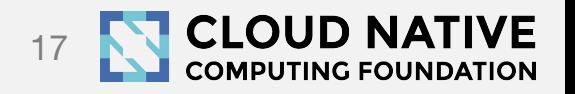

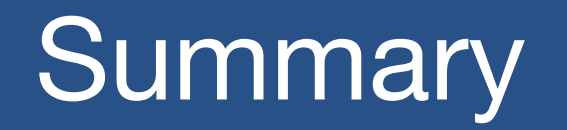

### CNI is a simple interface based on environment variables and JSON

Open Source, lots of runtimes and plugins use it

We welcome new implementers

Please comment on the spec *before* 1.0!

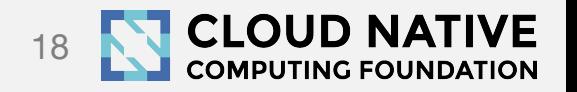

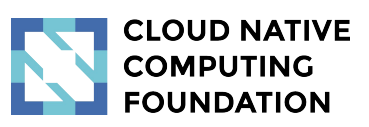

### Thank You

- <https://github.com/containernetworking/cni>
- Email: [cni-dev@googlegroups.com](https://groups.google.com/forum/#!forum/cni-dev)
- IRC: #containernetworking channel on freenode.org
- Slack: [containernetworking.slack.com](https://cryptic-tundra-43194.herokuapp.com/)